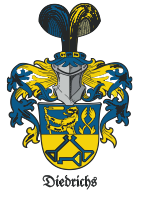

# **Projekt Heizkalender**

Idee und Anleitung, Version: siehe Dateinamen

# Mit nutzungsorientiertem Heizen sparen.

Stichworte: Event orientiert, Kalender orientiert, intelligent, mit Smarthome Heizen, C02 senken, Energie sparen.

## *Vorwort*

#### **Sparen dadurch,**

- ❖ **dass** nur geheizt wird, wenn der Raum benötigt wird
- ❖ **dass** automatisch bei mildem Wetter nicht unnötig geheizt wird.
- ❖ **dass** man das Rasensprengen und (andere Dinge) per Kalender steuern kann
- ❖ **dass** man Bestandsgebäude nicht unbedingt besser isolieren muss, weil die Temperaturdifferenz zu außen sinkt.

Man kann den Heizkalender als "Fernbedienung" für das Smarthome-System nutzen.

Als ehrenamtlicher Hausmeister einer evangelischen Gemeinde in Darmstadt [\(https://Stadtmission-Arheilgen.de\)](https://stadtmission-arheilgen.de/) störte mich das Durchheizen der Räume wegen der damit verbundenen Energieverschwendung. Deshalb habe ich mit Freunden 2019 ein eventorientiertes Heizsystem entwickelt und eingebaut. Jetzt sparen wir jährlich ungefähr:

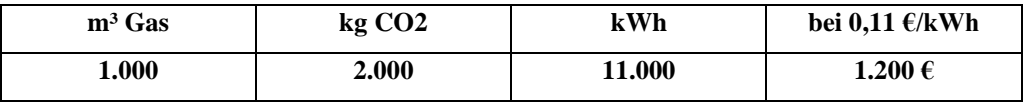

Gerne ermuntere ich andere, auf diese einfache und kostengünstige Weise Energie, Kosten und CO2 zu sparen.

Meine [\(https://Diedrichs.de\)](https://diedrichs.de/) Erfahrung bezieht sich insbesondere auf: Heizkalender (Google oder ggf. ChurchTools), Anpassung der Heizungsanlage, Ventile, Elektrik, Theorie und Erfahrung mit dem System Homematic, CCU3, WebUI. Tiefere Kenntnisse im Programmieren fehlen mir jedoch und so bin ich dankbar, dass diese Seite der Eisenbahner, Programmierer und YouTuber, Lukas Helduser, alias Lukas van de Haag, ehrenamtlich übernommen hat. Mehr von ihm, siehe[: https://www.youtube.com/LukasvandeHaag.](https://www.youtube.com/LukasvandeHaag)

Als Mitglied der Micha-Initiative ist es mir ein Anliegen, die Idee "Heizkalender" zu verbreiten, weil wir Gottes Schöpfung bewahren möchten.

Ich freue mich über ein Daumen-Hoch-Symbol per E-Mail, wenn ich Sie inspirieren konnte: **helmut@diedrichs.de**.

# *Das ist die Idee:*

Der sowieso geführte Belegungskalender schaltet die Räume (Heizköper) nur dann auf Wohlfühl-Temperatur (20,5°C), wenn sie auch genutzt werden, während sie sonst auf einer erträglichen Grund-Temperatur (16,5 °C) verharren. Im Nebeneffekt können mit dem System auch andere Dinge geschaltet werden.

Die Thermostate können jederzeit von Hand bedient und Räume spontan beheizt werden. Der Kalender schaltet jedoch zusätzlich, aber nur zu den vorgegebenen Zeitpunkten, die Ventile (Wohlfühl-Temperatur / Grund-Temperatur). Wenn man spontan "von Hand" heizt und der Kalender grätscht zufällig dazwischen, dann muss man erneut die Thermostate von Hand einstellen

## *Heizkalender installieren, wie macht man das?*

Stichpunkte:

- Kalender und Kalenderabfrage organisieren
- Orte / Räume / Schalter definieren
- CCU (oder Raspberry PI) kaufen und installieren
- Aktoren definieren, kaufen und in die CCU einbinden
- Spezielle Variablen definieren und installieren
- Einige Listen schreiben (Orte-Liste, Aktoren-Listen)
- Programme "Kalenderabfrage" und "Schalten" im Turnus laufen lassen

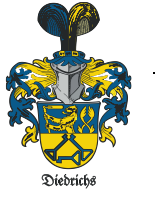

### **Das braucht man (Übersicht):**

#### *1. Raumbelegungsplan = Nutzungskalender*

Eine Gemeinde- bzw. Vereinshaus benötigt so und so einen Belegungsplan für die Räume, um Überschneidungen zu vermeiden. Das vorliegende Konzept nutzt (ganz bequem!) einen derartigen Plan, um die Räume nur dann zu beheizen, wenn sie genutzt werden sollen.

Es ist zweckmäßig den Google-Kalender (oder ggf. ChurchTools ) zu benutzen, weil er einfach zu handhaben ist und man Schreib- und Leserechte anderen Mitgliedern zuteilen kann. Zudem ist er leicht in eine Homepage einzubinden, so dass alle ihn sehen können.

Gleichzeitig wird bei mildem Wetter nicht unnötig geheizt, weil Außentemperatur gesteuert.

Hinweis: Besonders smarte Heizungsanlagen springen bei "Sommerbetrieb" weiterhin an, wenn es in den Innenoder Außenbereichen zu kühl wird - etwa in den Nächten oder bei einem Temperatursturz während eines Sommergewitters. In diesem Fall werden Warmwasser und Heizung aufgeheizt. Dadurch wird unnötig Energie verbraucht. Das geht auch ins Geld.

### *2. Smarthome Hardware*

Es gibt verschiedene Smarthome-Systeme. Ich beschreibe hier das System EQ3 "HomeMatic" mit einer CCU3, weil ich es selbst benutze und es gut funktioniert. Anstelle einer CCU3 kann auch ein Raspberry PI mit der Software RaspberryMatic verwendet werden. Beide Systeme sind nahezu gleich und nutzen HomeMatic-Geräte oder HomematicIP-Geräte. (In meiner Gemeinde benutzen wir das Open-Source-System "HomeAssistant". Das ist auch sehr gut, jedoch kann ich softwaremäßig dazu nicht beraten.)

#### *3. Smarthome Software*

Die grundsätzliche Software liegt dem Gerät CCU3 bei. Das ist WebUI und CUx-Daemon. Bei dem Gerät Raspberry PI muss man die Software RaspberryMatic und CUx-Daemon aufspielen.

Für das projektorientierte Heizen sind jedoch zusätzliche Skripte (kleine Hilfsprogramme) nötig. Diese hat mein Projekt-Partner, Lukas Helduser, geschrieben: *Google-Kalender auslesen, Geräte schalten* und *Daten setzen. (*oder ggf. ChurchTools auslesen)

Der Anwender muss dazu noch Variable definieren und das System über die WebUI individuell anpassen.

#### *4. Sensoren und Aktoren*

Schließlich müssen Temperaturen gemessen und Ventile geschaltet werden. Dazu muss man Thermostate u.ä. installieren. Direkt passen Homematic- und Homematic\_ IP-Geräte. Man kann aber auch Geräte anderer Marken verwenden, wobei man dann jedoch eine Verbindung per CUx-Daemon herstellen muss. Letzteres wird hier nicht beschrieben.

#### *5. Beratung*

Vieles ist einleuchtend und einfach, aber manchmal ist es nicht so verständlich beschrieben. Für gemeinnützige Organisationen berate ich, wenn es meine Zeit erlaubt und der Aufwand nicht zu groß ist, gerne und kostenlos [\(hel](mailto:helmut@diedrichs.de)[mut@diedrichs.de\)](mailto:helmut@diedrichs.de)

#### *6. Nutzung*

Ich wünsche den Anwendern gutes Gelingen und Freude an der Genugtuung der Schöpfung einen positiven Dienst getan zu haben.

> **Die Nutzung der Idee und der Software ist kostenlos, jedoch bitte ich mir die Nutzung per E-Mail anzuzeigen. Gerne auch mit einer sehr kurzen Darstellung der Umsetzung.**

Helmut W. Diedrichs, Greinstraße 49, 64291 Darmstadt, [Helmut@Diedrichs.de,](mailto:Helmut@Diedrichs.de) htttps://Diedrichs.de, 1.9.2023